## **Text and Document** Visualization 1

CS 4460 – Intro. to Information Visualization October 28, 2014 John Stasko

# **Text is Everywhere**

- We use documents as primary information artifact in our lives
- Our access to documents has grown tremendously in recent years due to networking infrastructure
  - WWW
  - Digital libraries

- ...

# **Big Question**

 What can information visualization provide to help users in understanding and gathering information from text and document collections?

| Fall 2014 | CS 4460 | 3 |
|-----------|---------|---|
|           |         |   |
|           |         |   |

# Tasks/Goals

 What kinds of analysis questions might a person ask about text & documents?

## **Example Tasks & Goals**

- Which documents contain text on topic XYZ?
- Which documents are of interest to me?
- Are there other documents that are similar to this one (so they are worthwhile)?
- How are different words used in a document or a document collection?
- What are the main themes and ideas in a document or a collection?
- Which documents have an angry tone?
- How are certain words or themes distributed through a document?
- Identify "hidden" messages or stories in this document collection.
- How does one set of documents differ from another set?
- Quickly gain an understanding of a document or collection in order to subsequently do XYZ.
- Understand the history of changes in a document.
- Find connections between documents.

Fall 2014

CS 4460

**Related Topic - IR** 

- Information Retrieval
  - Active search process that brings back particular/specific items (will discuss that some today, but not always focus)
  - I think InfoVis and HCI can help some...
- InfoVis, conversely, seems to be most useful when
  - Perhaps not sure precisely what you're looking for
  - More of a browsing task than a search one

CS 4460

#### **Related Topic - Sensemaking**

- Sensemaking
  - Gaining a better understanding of the facts at hand in order to take some next steps
  - (Better definitions in VA lecture)
- InfoVis can help make a large document collection more understandable more rapidly

| Fall 2014 | CS 4460 | 7 |
|-----------|---------|---|
|           |         |   |

# Challenge

- Text is nominal data
  - Does not seem to map to geometric/graphical presentation as easily as ordinal and quantitative data
- The "Raw data --> Data Table" mapping now becomes more important

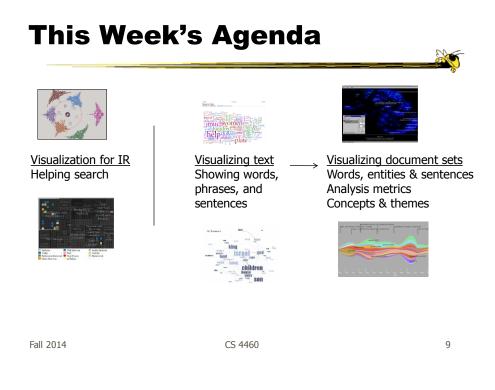

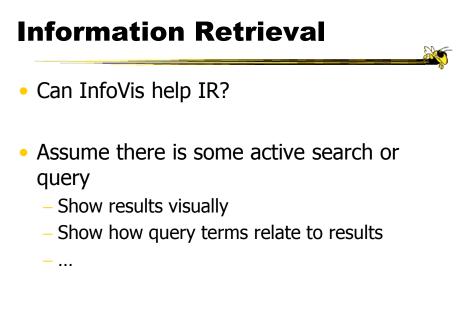

#### **Generalize More**

- How about the "holy grail" of a visual search engine?
  - Hot idea for a while
- My personal view: It's a mistake in the general case. Text is just better for this.

Fall 2014

CS 4460

11

**Search Visualization** 

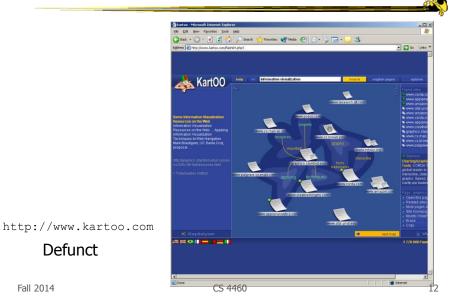

## Sparkler

- Abstract result documents more
- Show "distance" from query in order to give user better feel for quality of match(es)
- Also shows documents in responses to multiple queries

|           |         | Havre et al<br>InfoVis `01 |    |
|-----------|---------|----------------------------|----|
| Fall 2014 | CS 4460 |                            | 13 |

# **Visualizing One Query**

- Triangle query
- Square document
- Distance between query and documents represents their relevance

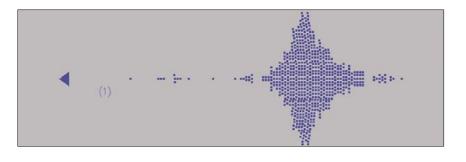

Fall 2014

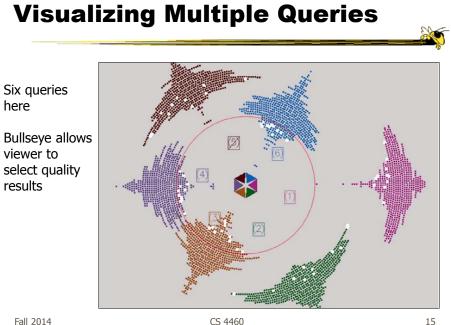

Fall 2014

### **Test Example**

- Text Retrieval Conference • (TREC-3) test document collection
- AP news stories from June • 24-30, 1990
- TREC topic: Japan • Protectionist Measures
- Sparkler found 16 of 17 • relevant documents

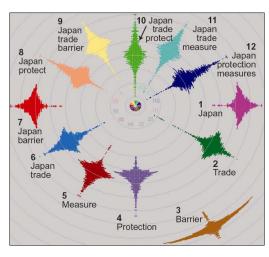

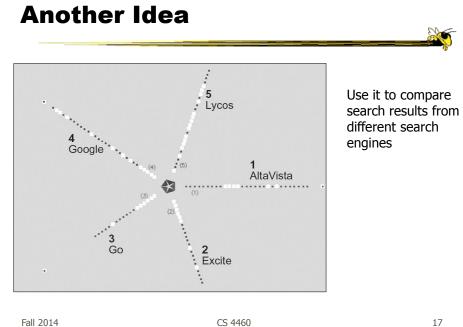

Fall 2014

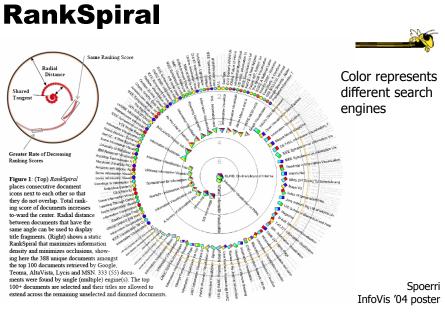

Fall 2014

CS 4460

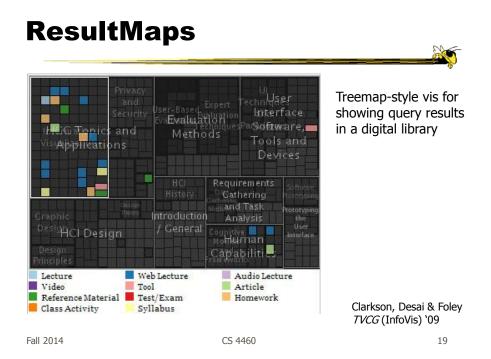

#### **To Learn More**

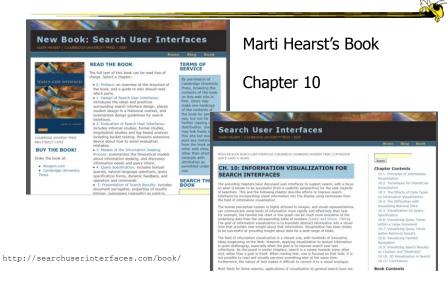

## **Transition 1**

- OK, let's move up beyond just search/IR
- How do we represent the words, phrases, and sentences in a document or set of documents?
  - Main goal of understanding versus search

Fall 2014

CS 4460

21

#### **One Text Visualization**

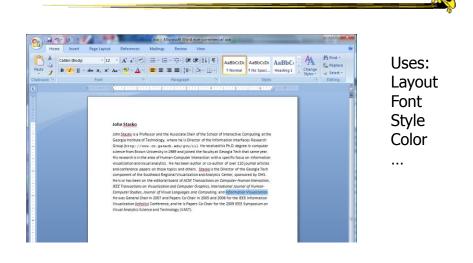

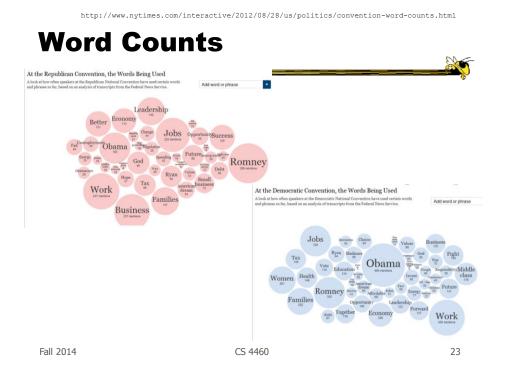

# **More Word Counting**

|               | WORDCOUNT                                         |
|---------------|---------------------------------------------------|
| PREVIOUS WORD | NEXT WORD 🌘                                       |
|               |                                                   |
|               | ار این از این این این این این این این این این این |
|               | BARDO WORDS IN ARCHIV                             |

WordCount™ ©2003 Jonathan Harris | Number27 | Help

http://www.wordcount.org

# **Tag/Word Clouds**

- Currently very "hot" in research community
- Have proven to be very popular on web
- Idea is to show word/concept importance through visual means
  - Tags: User-specified metadata (descriptors) about something
  - Sometimes generalized to just reflect word frequencies

CS 4460

| Fall | 2014 |  |
|------|------|--|

History

- 90-year old Soviet Constructivism
- Milgram's `76 experiment to have people label landmarks in Paris
- Flanagan's '97 "Search referral Zeitgeist"
- Fortune's '01 Money Makes the World Go Round

Viégas & Wattenberg interactions '08

CS 4460

## **Flickr Tag Cloud**

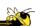

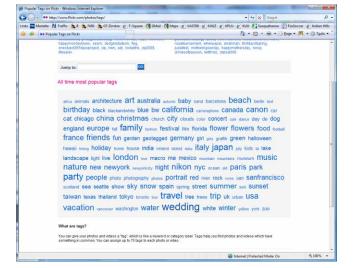

Fall 2014

CS 4460

27

#### delicious Tag Cloud

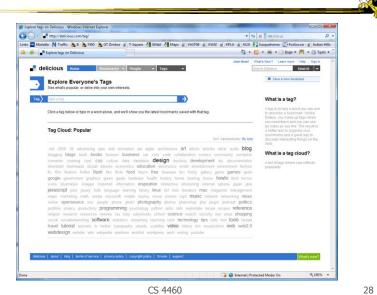

#### **Alternate Order**

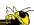

29

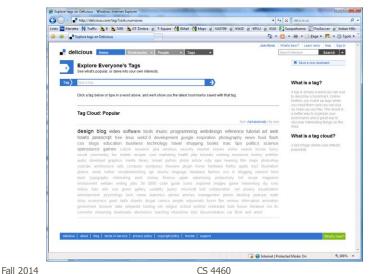

#### **Amazon's Product Concordance**

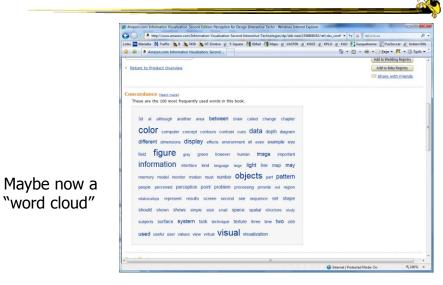

Fall 2014

### Sidenote

There are other types of info about a document on Amazon

| Contraction and         | ormation Visualis | ation, Second    |                      |                | ି ଜ | • 🖾 • 🖶 • 🔂 245 | e • 🎮 • 🕜 Tgols • |
|-------------------------|-------------------|------------------|----------------------|----------------|-----|-----------------|-------------------|
| ext Stats               |                   |                  |                      |                |     |                 |                   |
| These statistics are co | imputed from      | the text of this | s book. (learn.more) |                |     |                 |                   |
| Readability (learn mer  | n)                | Compared         | with books in All    | ategories 🗉    |     |                 |                   |
| Fog Index:              | 14.9              | 00% are easi     |                      | 32% are harder |     |                 |                   |
| Flesch Index:           | 39.1              | 70% are easie    | ·                    | 30% are harder |     |                 |                   |
| Flesch-Kincaid Index:   | 12.2              | 70% are ease     |                      | 30% are harder |     |                 |                   |
| Complexity (learn.mar   | m)                |                  |                      |                |     |                 |                   |
| Complex Words:          | 19%               | 73% have few     | · halmla             | 27% have more  |     |                 |                   |
| Syllables per Word:     | 1.8               | 76% have few     | · Lutuli V.          | 24% have more  |     |                 |                   |
| Words per Sentence:     | 17.9              | 59% have few     |                      | 41% have more  |     |                 |                   |
| Number of               |                   |                  |                      |                |     |                 |                   |
| Characters:             | 788,463           | 54% have few     | - Lautantin 💌        | 16% have more  |     |                 |                   |
| Words:                  | 123,074           | 84% have fewe    | · hand the territory | 16% have more  |     |                 |                   |
| Sentences:              | 6,883             | 79% have few     |                      | 21% have more  |     |                 |                   |
| Fun stats               |                   |                  |                      |                |     |                 |                   |
| Words per Dollar:       | 2,080             |                  |                      |                |     |                 |                   |
| Words per Ounce:        | 3,344             |                  |                      |                |     |                 |                   |

Fall 2014

## **Many Eyes Tag Cloud**

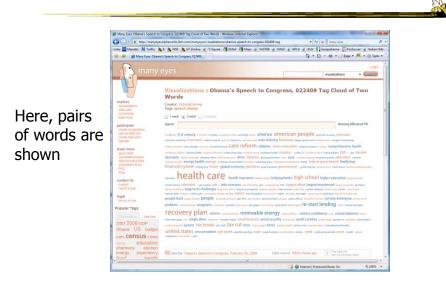

Fall 2014

## **Problems**

- Actually not a great visualization. Why?
  - Hard to find a particular word
  - Long words get increased visual emphasis
  - Font sizes are hard to compare
  - Alphabetical ordering not ideal for many tasks

CS 4460

• Studies have even shown they underperform Gruen et al CHI '06

Fall 2014

### Why So Popular?

- Serve as social signifiers that provide a friendly atmosphere that provide a point of entry into a complex site
- Act as individual and group mirrors
- Fun, not business-like

| Hearst & Rosner |
|-----------------|
| HICSS '08       |

CS 4460

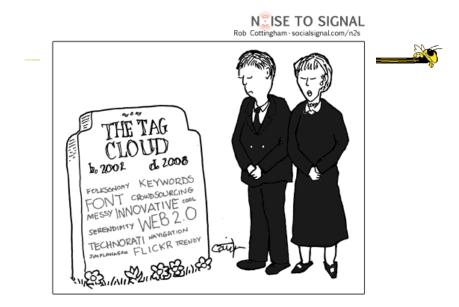

http://www.socialsignal.com/system/files/images/2008-08-01-tagcloud.gif

Fall 2014

CS 4460

35

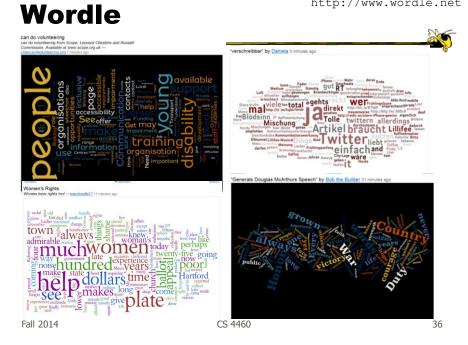

#### http://www.wordle.net

### **Wordle**

- Tightly packed words, sometimes vertical or diagonal
- Word size is linearly correlated with frequency (typically square root in cloud)
- Multiple color palettes
- User gets some control

|          |         | Viegas, Wattenberg, & Fei<br><i>TVCG</i> (InfoVis) '09 | nberg |
|----------|---------|--------------------------------------------------------|-------|
| all 2014 | CS 4460 |                                                        | 37    |

Fal

# **Layout Algorithm**

- Details not published
- Idea:
  - sort words by weight, decreasing order for each word w w.position := makeInitialPosition(w); while w intersects other words: updatePosition(w);
  - Init position randomly chosen according to distribution for target shape
  - Update position moves out radially

## **Fun Uses**

- Political speeches
- Songs and poems
- Love letters (for "boyfriend points")
- Wedding vows
- Course syllabi
- Teaching writing
- Gifts

Fall 2014

CS 4460

2-day Survey in Jan. 09

- 2/3 respondents were women
- Interest came from design, visual appeal, beauty
- Why preferred over word clouds:
  - Emotional impact
  - Attention-keeping visuals
  - Organic, non-linear
- Fair percentage didn't know what size signified

Fall 2014

CS 4460

40

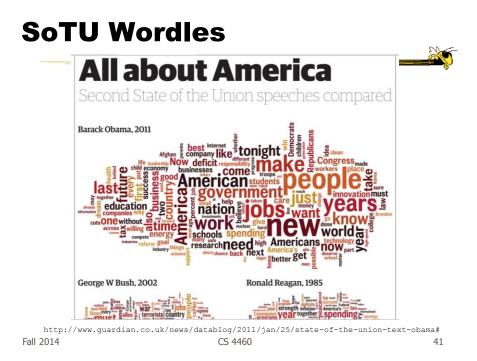

## A Little More Order

| financial street economy<br>time morgage with build<br>insurance banks<br>aig government<br>companiesmarket street<br>billion reviews | financial<br>insurancebank<br>economic<br>e president<br>ional obama<br>blem democratic<br>rid<br>mccain |
|----------------------------------------------------------------------------------------------------|----------------------------------------------------------------------------------------------------|
|----------------------------------------------------------------------------------------------------|----------------------------------------------------------------------------------------------------|

#### Order the words more by frequency

Cui et al IEEE CG&A `10

CS 4460

## **Wordle Characteristics**

- Layout, words are automatic
- If you had some control, what would you like to change or alter?

| Fall 2014 | CS 4460 |
|-----------|---------|
|           |         |

# **Mani-Wordle**

- Start with nice default algorithm
- Give user more control over design
  - Alter color (within a palette)
  - Pin words, redo the rest
  - Move and rotate words
  - Smooth animation and collision detection for tracking changes

Koh et al *TVCG* (InfoVis) `10

CS 4460

#### Video

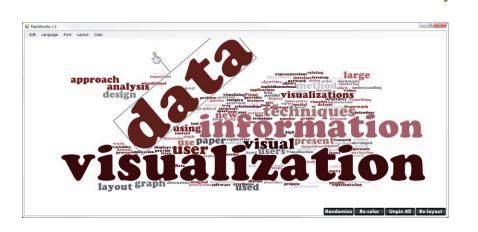

Fall 2014

CS 4460

45

# **Text Analysis on Web**

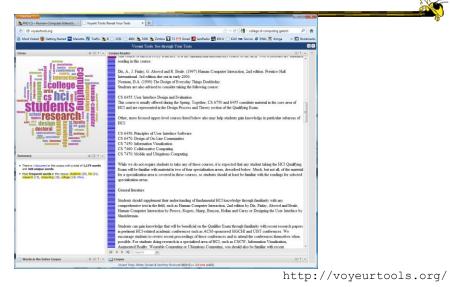

Fall 2014

#### **Multiple Documents?**

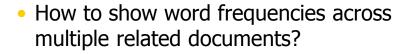

Fall 2014

CS 4460

**Parallel Tag Clouds** 

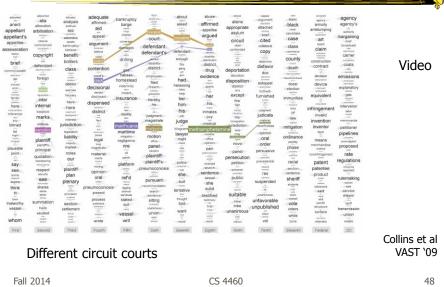

## **Analytic Support**

- Note: Word Clouds and Wordles are really more overview-style visualizations
  - Don't really support queries, searches, drilldown
- How might we also support queries and search?

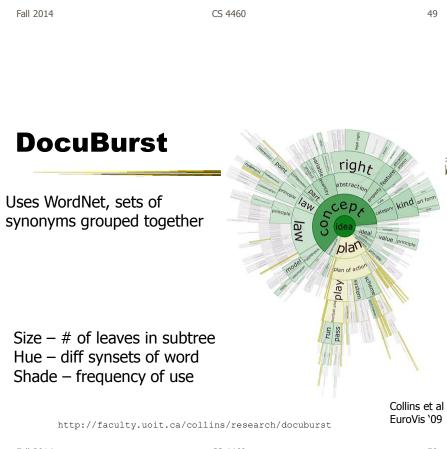

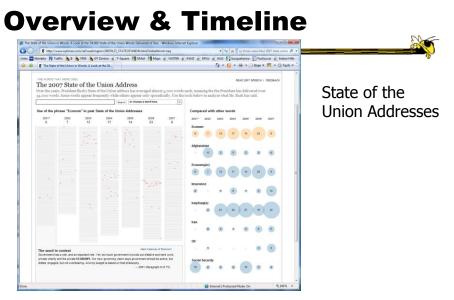

http://www.nytimes.com/ref/washington/20070123\_STATEOFUNION.html?initialWord=iraq

Fall 2014

Fall 2014

CS 4460

51

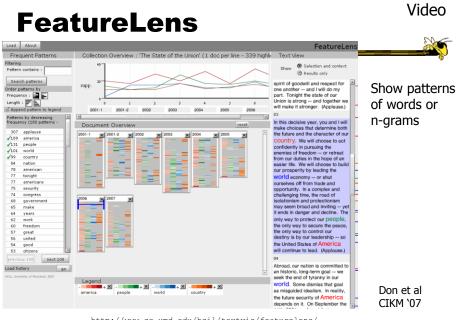

http://www.cs.umd.edu/hcil/textvis/featurelens/

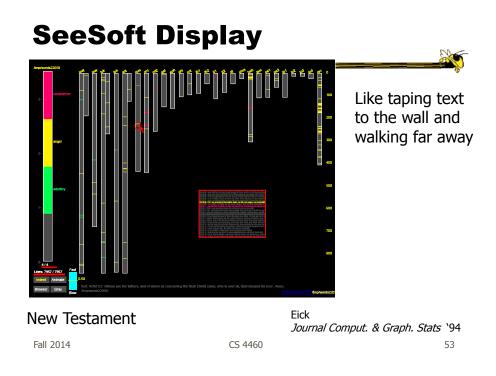

# **Beyond Individual Words**

 Can we show combinations of words, phrases, and sentences?

#### Concordance

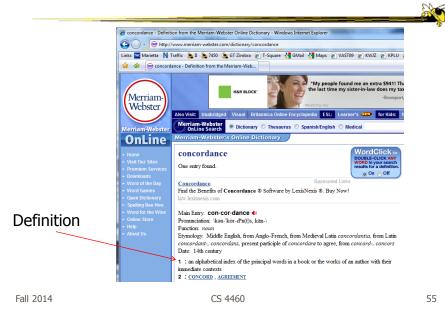

## **Concordance in Text**

| jile <u>T</u> ext <u>S</u> earch | Edit He | adwords Contexts <u>V</u> iew T <u>o</u> ols Hel <u>p</u> |       |                             |                 |              |
|----------------------------------|---------|-----------------------------------------------------------|-------|-----------------------------|-----------------|--------------|
| 🛇 H 🗃 🖬 d                        |         | 🖻 🖻 🖹 🚊 🖪 🖊 🖳 📍                                           | . 0   |                             |                 |              |
| Headword                         | No. 🔺   | Context                                                   | Word  | Context                     | Reference 🔥     |              |
| IEAR                             | 15      | That my own                                               | heart | drifts and cries, having no | Deep Analysis   | Ce           |
| IEARD                            | 9       | By the shout of the                                       | heart | continually at work         | And the wave    | Centred      |
| IEARING                          | 7       | Nothing to adapt the skill of the                         | heart | to, skill                   | And the wave    | 8            |
| IEARS                            | 3       | The tread, the beat of it, it is my own                   | heart |                             | Träumerei       |              |
| IEARSE                           | 1       | Because I follow it to my own                             | heart |                             | Many famous     |              |
| IEART                            | 25      | My                                                        | heart | is ticking like the sun:    | lann washed u   | 5            |
| IEART'S                          | 2       | The vague                                                 | heart | sharpened to a candid co    | The March Pa:   | Left-aligned |
| EART-SHAPED                      | 1       | Contract my                                               | heart | by looking out of date.     | Lines on a Yo 📻 | ig i         |
| IEARTH                           | 1       | Having no                                                 | heart | to put aside the theft      | Home is so Sa   | leg.         |
| EARTS                            | 7       | And the boy puking his                                    | heart | out in the Gents            | Essential Beau  |              |
| EARTY                            | 1       | A harbour for the                                         | heart | against distress.           | Bridge for the  |              |
| EAT                              | 6       | These I would choose my                                   | heart | to lead                     | After-Dinner F  |              |
| EAT-HAZE                         | 1       | Time in his little cinema of the                          | heart |                             | Time and Space  | Index        |
| EATH                             | 1       | This petrified                                            | heart | has taken,                  | A Stone Churc   | ×            |
| IEATS                            | 1       | How should they sweep the girl clean                      | heart |                             | Isee a girl dra |              |
| IEAVE                            | 1       | Hands that the                                            | heart | can govern                  | Heaviest of flo |              |
| IEAVEN                           | 4       | For the                                                   | heart | to be loveless, and as col  | Dawn            |              |
| EAVEN-HOLDING                    | 1       | With the unguessed-at                                     | heart | riding                      | One man walk    | 17           |
| EAVIER-THAN                      | 1       | If hands could free you,                                  | heart |                             | If hands could  | None         |
| EAVIEST                          | 2 🗸     | That overflows the                                        | heart |                             | Pour away the 😒 | ā            |
|                                  |         | <                                                         |       |                             | >               |              |

http://www.concordancesoftware.co.uk

## Word Tree

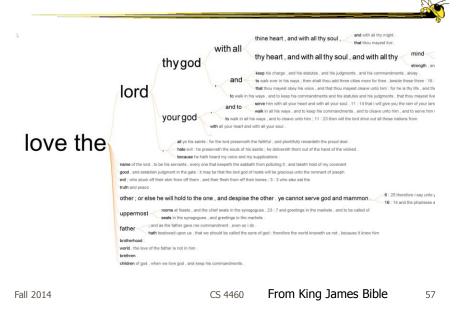

# Word Tree

- Shows context of a word or words
   Follow word with all the phrases that follow it
- Font size shows frequency of appearance
- Continue branch until hitting unique phrase
- Clicking on phrase makes it the focus
- Ordered alphabetically, by frequency, or by first appearance

Wattenberg & Viégas *TVCG* (InfoVis) '08

Fall 2014

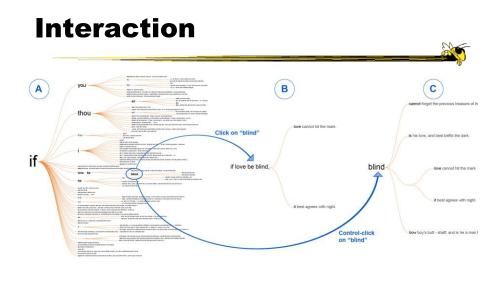

| Fall 2014 | CS 4460 | 59 |
|-----------|---------|----|
|           |         |    |

## Many Eyes' WordTree

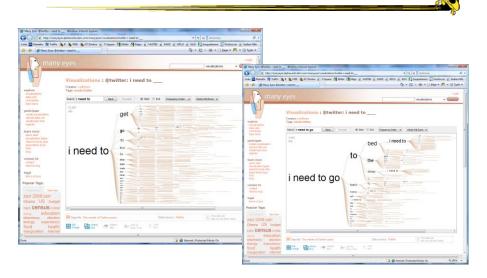

Fall 2014

#### **Phrase Nets**

- Examine unstructured text documents
- Presents pairs of terms from phrases such as
  - X and Y
  - -X's Y
  - X at Y
  - X (is|are|was|were) Y
- Uses special graph layout algorithm with compression and simplification

|           |         | INTOVIS) 09 |
|-----------|---------|-------------|
| Fall 2014 | CS 4460 | 61          |

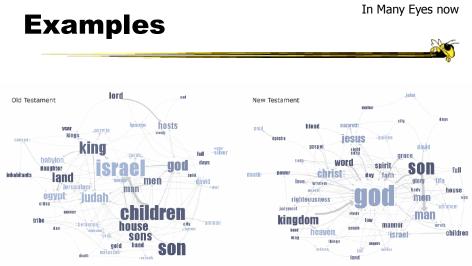

Fig 4. Matching the same pattern on different texts. Here we used the pattern "X of Y" to compare the old and new testaments. Israel takes a central place in the Old Testament, while God acts as the main pattern receiver in the New Testament.

Fall 2014

#### **Examples**

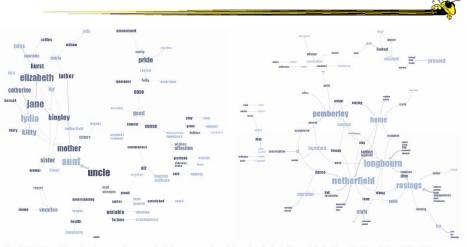

Fig 5. Matching different patterns on the same text. Here we analyzed Jane Austen's *Pride and Prejudice* with "X and Y" and "X at Y" respectively. The left image shows relationships between the main characters amongst others, while the right image shows relationships between locations.

| Fall 2014 CS 4460 | 63 |
|-------------------|----|
|-------------------|----|

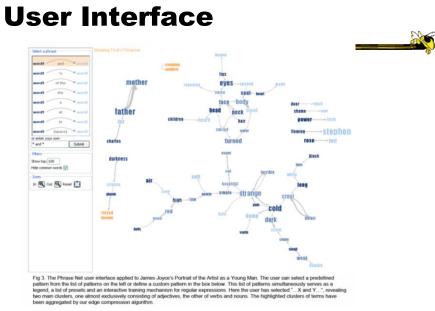

#### **Another Challenge**

- Visualize an entire book
- What does that mean?
  - Word appearances
  - Sentences

- ...

| Fall 2014 | CS 4460 |
|-----------|---------|
|           |         |

#### **TextArc**

http://textarc.org/i

da Park

· → · ② ② △ ②.560 ▪ ∂‱ Links' Sentences laid out in order of appearance Words near to where they appear Significant interaction

😂 Internet

Brad Paley

http://textarc.org

66

## **Next Time**

- More about collections of documents and showing other characteristics of documents
  - Analysis metrics
  - Entities
  - Concepts & themes

| Fall 2014 | CS 4460 | 67 |
|-----------|---------|----|
|           |         |    |

# **HW 6**

- TV reviews from Amazon
- Design a visualization showing this data
   Think about what a user would want to know
- Bring 2 copies
- Due Thursday

# **Project Design Documents**

- General thoughts
  - Move beyond just showing data that could be looked up
  - Illuminate trends, patterns, outliners
  - Promote finding insights difficult to discern otherwise
- Grading
  - More about components than judging design

Fall 2014

CS 4460

Upcoming

- Text and Documents 2

   Reading
- Interaction
  - Reading
     Now You See It, chapter 4
     Munzner chapters 11 and 13

CS 4460

## References

- Marti Hearst's i247 slides
- All referred to papers

Fall 2014

CS 4460

71

Additional Material

# **Improving Text Searches**

- What's wrong with the common search?
   Is there really anything wrong?
- Visualizing the results of search queries is one potential important area of text infovis

| 2014 | CS 4460 |
|------|---------|
|      |         |

# What Hearst Thinks is Wrong

- Query responses do not include include:
  - How strong the match is
  - How frequent each term is
  - How each term is distributed in the document
  - Overlap between terms
  - Length of document
- Document ranking is opaque
- Inability to compare between results
- Input limits term relationships

Hearst CHI `95

Fall 2014

Fall

CS 4460

## **TileBars**

Goal

 Minimize time and effort for deciding which documents to view in detail

- Idea
  - Show the role of the query terms in the retrieved documents, making use of document structure

| Fall 2014                                                                         | CS 4460                                 | 75 |
|-----------------------------------------------------------------------------------|-----------------------------------------|----|
|                                                                                   |                                         |    |
|                                                                                   |                                         |    |
| TileBars                                                                          |                                         |    |
| <ul> <li>Graphical representation of term<br/>distribution and overlap</li> </ul> |                                         |    |
| <ul> <li>Simultaneously indicate:</li> </ul>                                      |                                         |    |
| <ul> <li>Relative document length</li> </ul>                                      |                                         |    |
| <ul> <li>Frequency of term sets in document</li> </ul>                            |                                         |    |
| <ul> <li>Distribution of ten<br/>document and ea</li> </ul>                       | rm sets with respect to th<br>ach other | ne |
|                                                                                   |                                         |    |

#### Interface

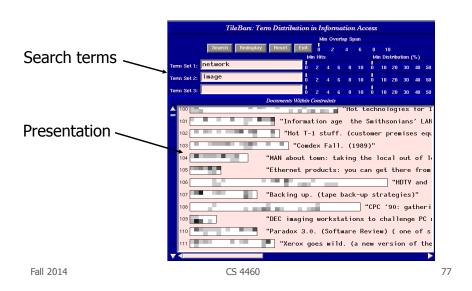

 Relative length of document
 Video

 Two search
 Image: Comparent of text, such as paragraphs

Fall 2014

CS 4460

#### Issues

- Horizontal alignment doesn't match mental model
- May not be the best solution for web searches
  - Non-linear material
  - Images? Apps?
- Anything else?

Fall 2014

CS 4460